## ПО BioSmart Scan Client

℗

Для работы ПО BioSmart Scan Client необходимо наличие лицензии на модуль расширения "API-интеграции".

ПО BioSmart Scan Client предназначено для регистрации шаблонов отпечатков пальцев или вен ладоней в сторонних системах. С помощью этой программы сторонняя система может вызывать окно сканирования, которое выглядит аналогично окну сканирования ПО Biosmart-Studio. Результат сканирования автоматически сохраняется в ПО Biosmart-Studio v6.

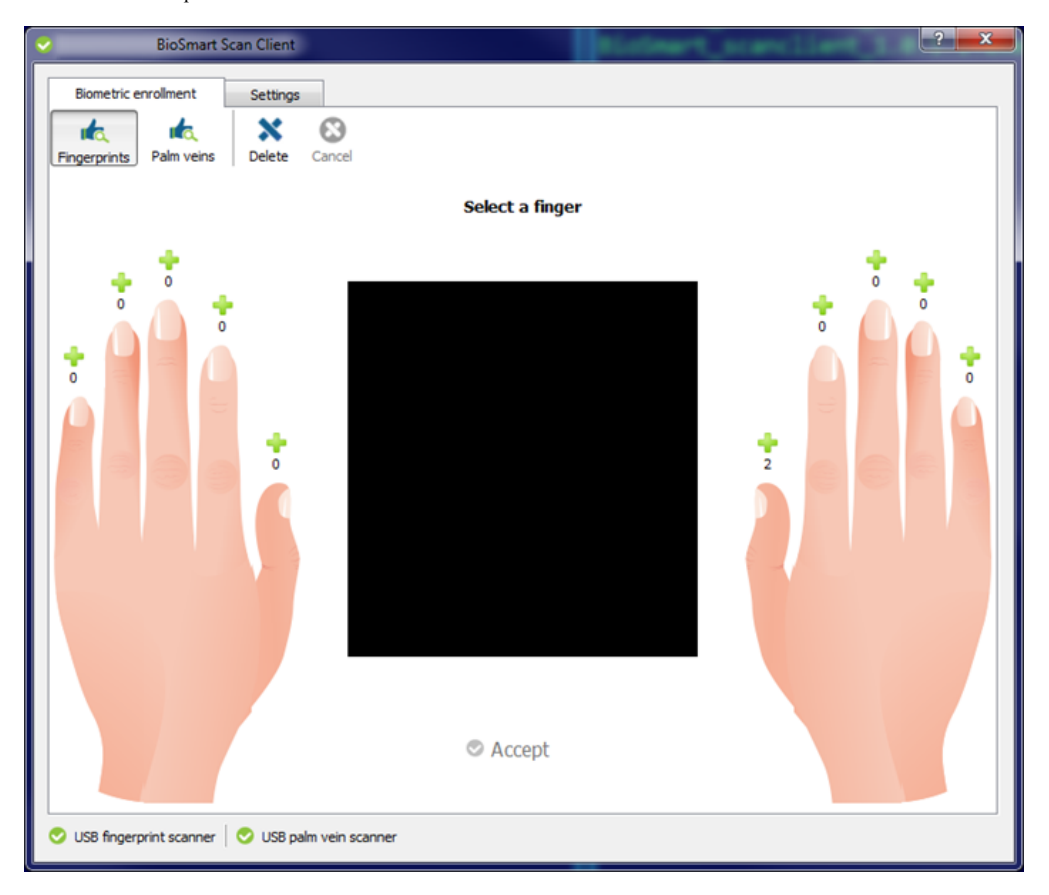

Установочный файл ПО BioSmart Scan Client размещен на сайте<https://bio-smart.ru/support>.

## Принцип действия

- Сторонняя системы запускает BioSmart Scan Client с параметрами, позволяющими определить сотрудника.
- Через параметр командной строки BioSmart Scan Client получает идентификатор сотрудника.
- Через XML API BioSmart Scan Client запрашивает данные сотрудника и его биометрические шаблоны у сервера BioSmart.
- BioSmart Scan Client начинает сканирование.
- После завершения сканирования BioSmart Scan Client формирует команды для добавления/удаления биометрических шаблонов через XML API.

## Параметры использования

Основные:

- bsscanclient -enrollf FirstName LastName CardNumber (Сканирования по коду карты)
- bsscanclient -enrollid BioSmartId (Сканирование по BioSmartId), пример: bsscanclient.exe -enrollid 67200101
- bsscanclient -enrolln EmployeeId (Сканирование по табельному номеру)

## Дополнительные параметры:

- disable-rescan Отключает возможность добавления новых шаблонов
- $\bullet$  disable-delete Отключает возможность удаления шаблонов
- check-type=full|firm|department|none Включает сопоставление биометрических данных при сохранении, по умолчанию full
- dialog-type=full|palm Тип диалогового окна сканирования, по умолчанию full